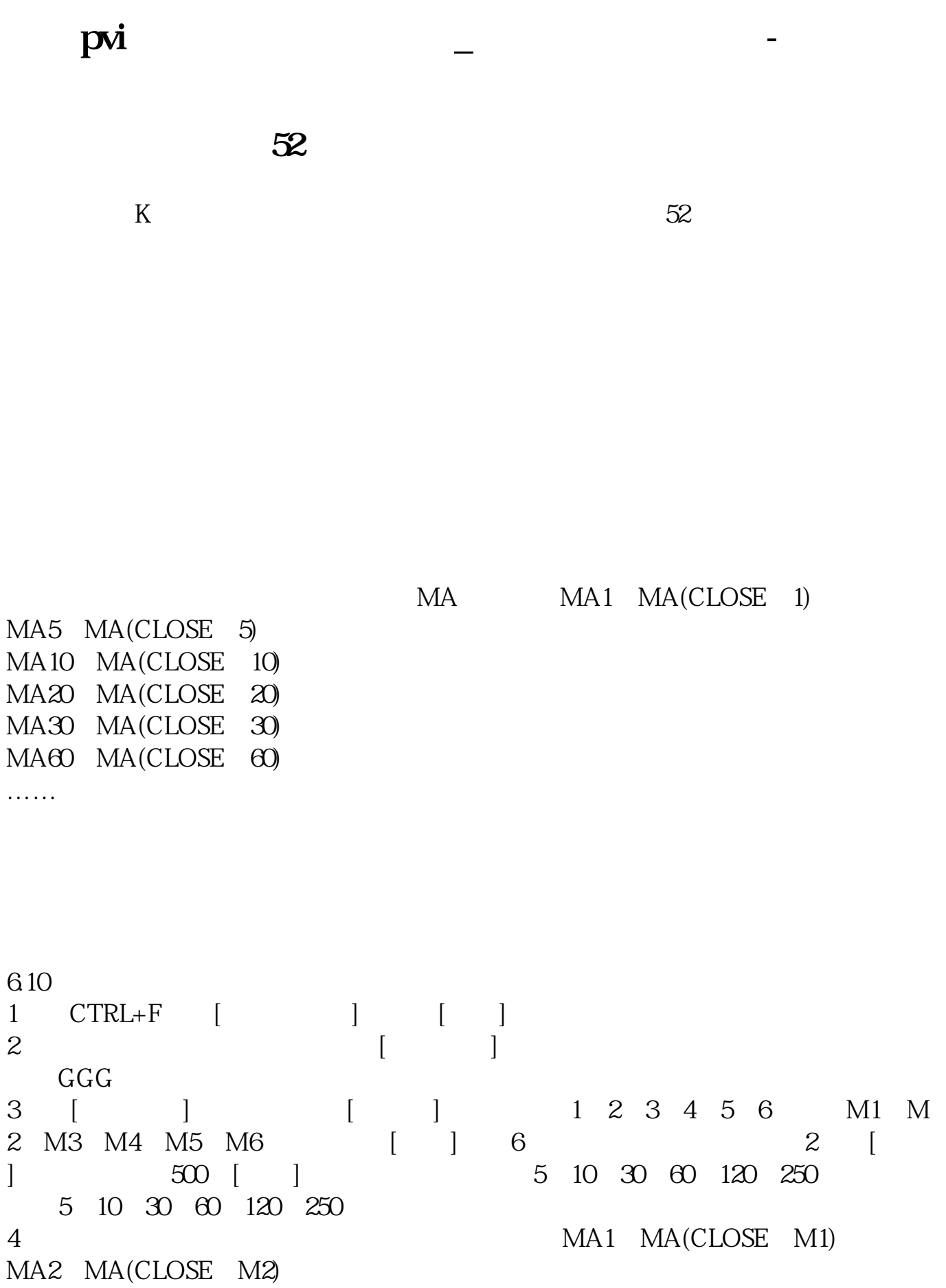

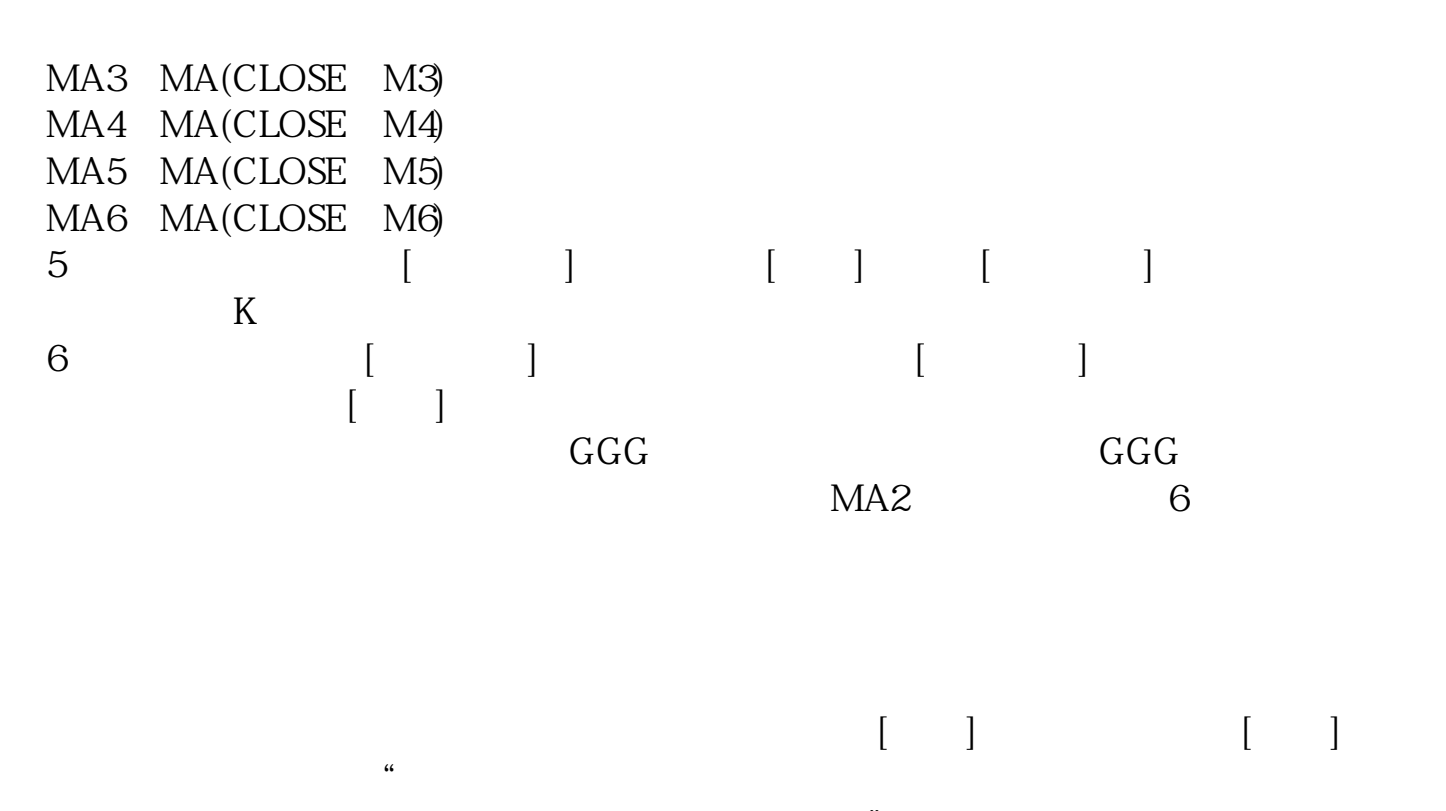

| . .              |  |  |  |  |     |
|------------------|--|--|--|--|-----|
| $CTRL+F$ [ ] [ ] |  |  |  |  | [MA |
|                  |  |  |  |  |     |

 $[MA]$ 

怎么样?OK了吧? 因为系统的指标公式通达信软件都会进行保护,每次用户修改

5, 10, 20, 60, 120, 250

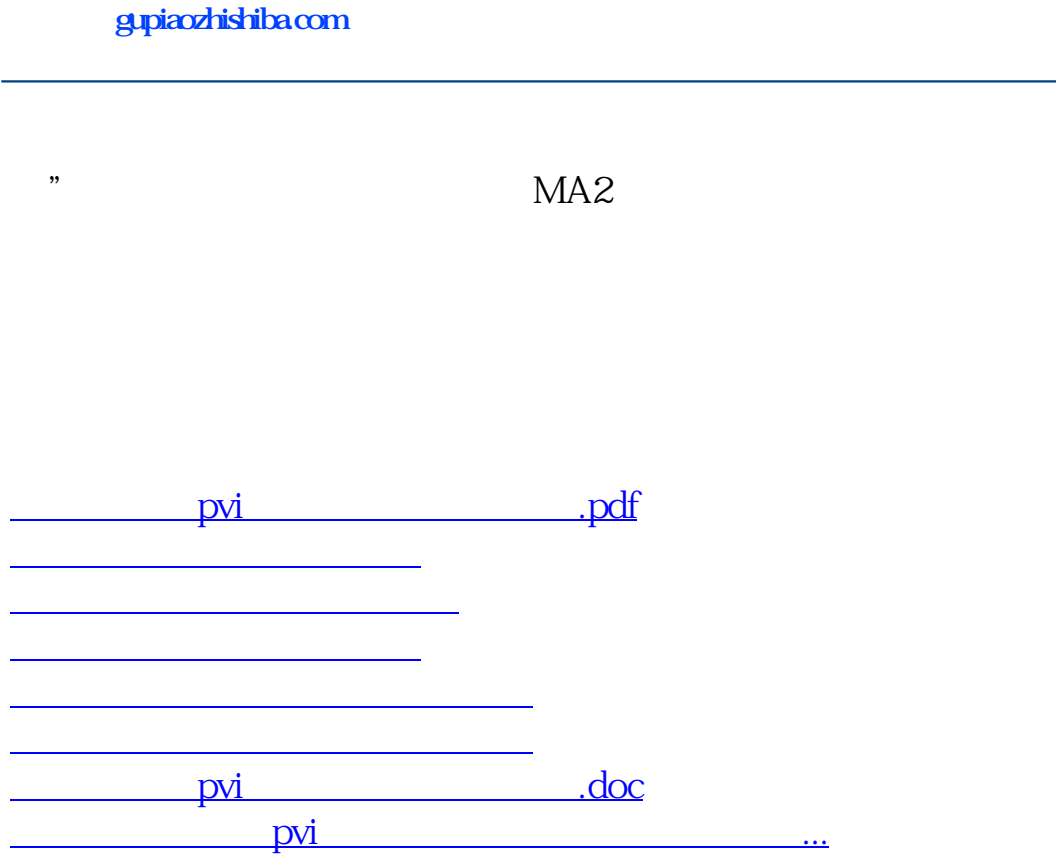

<https://www.gupiaozhishiba.com/book/33499720.html>